# Aula Prática 4

### Docente: Miguel Tavares Coimbra

## **1. Spatial Convolution.**

• [Optional] Create a test image using a drawing program of your choosing. This image should have a small dimension and should have controlled values. Example:

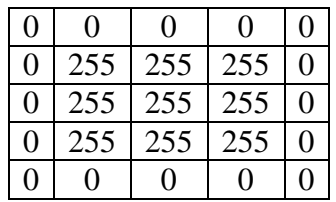

• Create a function that applies a  $3x3$  mask over point  $(2,2)$  of the image. Remember:

$$
g(2,2) = \sum_{i=-1}^{1} \sum_{j=-1}^{1} f(2+i,2+j) \cdot mask(i,j)
$$

- [Optional] Test various points of the test image where you already know what results you should obtain. Confirm that you are obtaining correct results.
- A convolution consists on the application of this mask to the whole image. Remember:

$$
g(x, y) = \sum_{i=-1}^{1} \sum_{j=-1}^{1} f(x+i, y+j) \cdot mask(i, j)
$$

• Implement a spatial convolution function so that it applies a mask to an image. To handle the border problem, obtain a smaller image that the original one.

## **2. Spatial filters**

 Create a function that applies a *mean filter* to an image. It should work on the image domain, using a 3x3 mask. Ignore the border problem, by not altering any value in the image border.

Mask of a 3x3 *mean filter*

[non-normalized mask!]

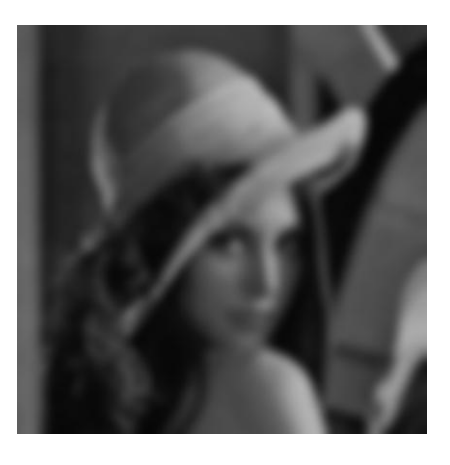

- Consecutively apply the previous filter, noticing the importance of the border problem. A better solution is to create a larger image, filling these extra spaces with new values. Implement the three following alternatives:
	- **i.** New pixels have zero value (black color).
	- **ii.** New pixels have a value equal to its closest neighbor.
	- **iii.** New pixels have a value equal to a 'reflected' version of the original image.

### **3. Noise reduction using spatial filters.**

- Consider image *Imagem AP4 2*, which has been degraded by salt and pepper noise. Apply the mean filter previously implemented.
- Create a function that implements a *median filter* of size 3x3. Apply this filtre to the same image. What differences do you observe? *Google: Java Arrays Sort*